# **doorbell Documentation**

**Tim Hartman**

**Nov 09, 2018**

### Contents:

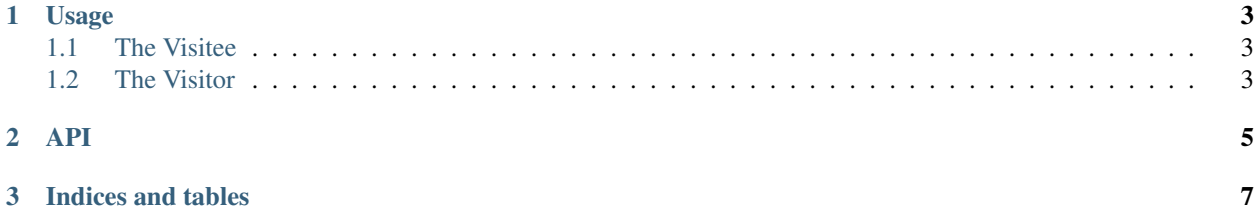

#### *You have a visitor.*

doorbell provides a [visitor pattern](https://en.wikipedia.org/wiki/Design_Patterns#Behavioral) implementation. This implies two basic classes, a Visitor and a subject that is visited, the Visitee.

Implementations of Visitee are mainly left to the user, while doorbell seeks to provide a number of Visitor classes for various purposes.

### CHAPTER 1

#### Usage

#### <span id="page-6-1"></span><span id="page-6-0"></span>**1.1 The Visitee**

doorbell provides Visitee, an [abstract base class](https://docs.python.org/3/library/abc.html) with a single method, Visitee.accept(). Implementations of Visitee.accept() typically only consist of a single line:

```
def accept(self, visitor):
return visitor.visit_MyType(self)
```
where *visit\_MyType* is the method on the visitor which applies to this particular object. Typically, only the object (*self*) is passed, although any arguments will be passed along to the visitor's method.

#### <span id="page-6-2"></span>**1.2 The Visitor**

The base Visitor class and its children are the main products of doorbell. Your visitor class inherits from Visitor or its children, and implements a set of methods which are called from a Visitee.accpet(). By default, any method whose name begins *visit\_* is considered a visitor method. However, the decorators:

- visitor\_method()
- non\_visitor\_method()

override this default. Any method decorated with visitor\_method() will be considered a visitor method, while any method decorated with non\_visitor\_method() will *not* be considered a visitor method. All visitor methods are wrapped by Visitor.\_visit\_method().

The following visitor classes are provided:

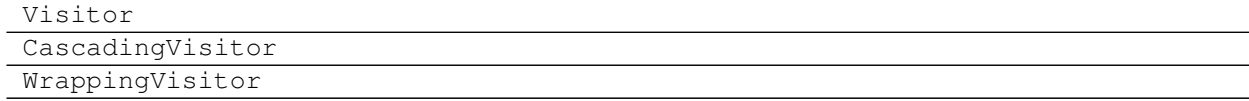

## CHAPTER 2

**API** 

<span id="page-8-0"></span> $doorbell$ 

## CHAPTER 3

Indices and tables

- <span id="page-10-0"></span>• genindex
- search